## Федеральное государственное бюджетное образовательное учреждение высшего образования «Алтайский государственный технический университет им. И.И. Ползунова»

# **СОГЛАСОВАНО**

Директор ИнАрхДиз С.Б.Поморов

# **Рабочая программа дисциплины**

Код и наименование дисциплины: **Б1.О.19 «Информатика и компьютерные технологии»**

Код и наименование направления подготовки (специальности): **54.03.01 Дизайн** 

Направленность (профиль, специализация): **Графический дизайн**

Статус дисциплины: **обязательная часть**

Форма обучения: **очная**

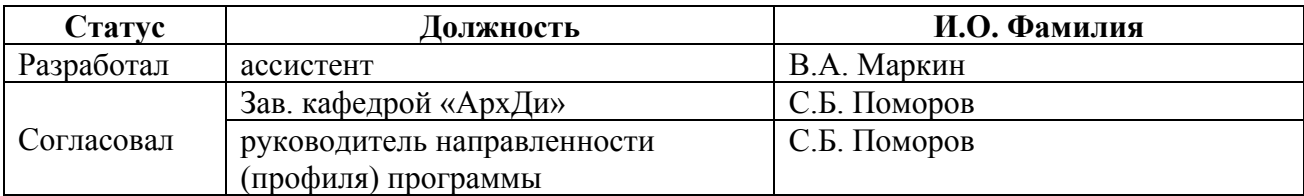

г. Барнаул

## **1. Перечень планируемых результатов обучения по дисциплине, соотнесенных с индикаторами достижения компетенций**

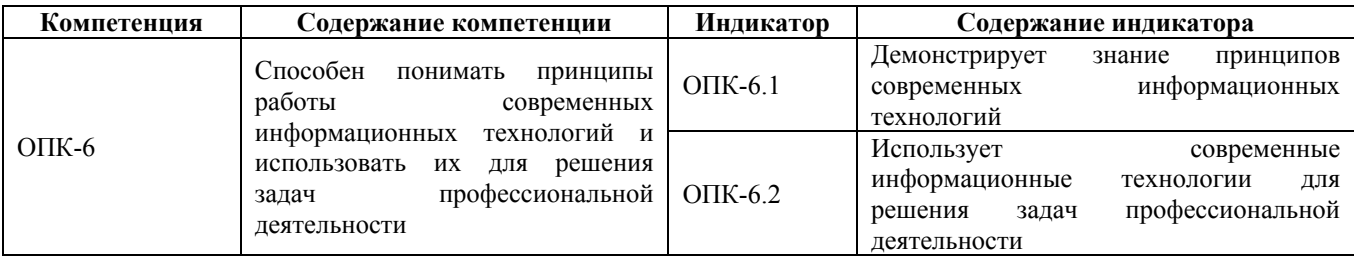

## **2. Место дисциплины в структуре образовательной программы**

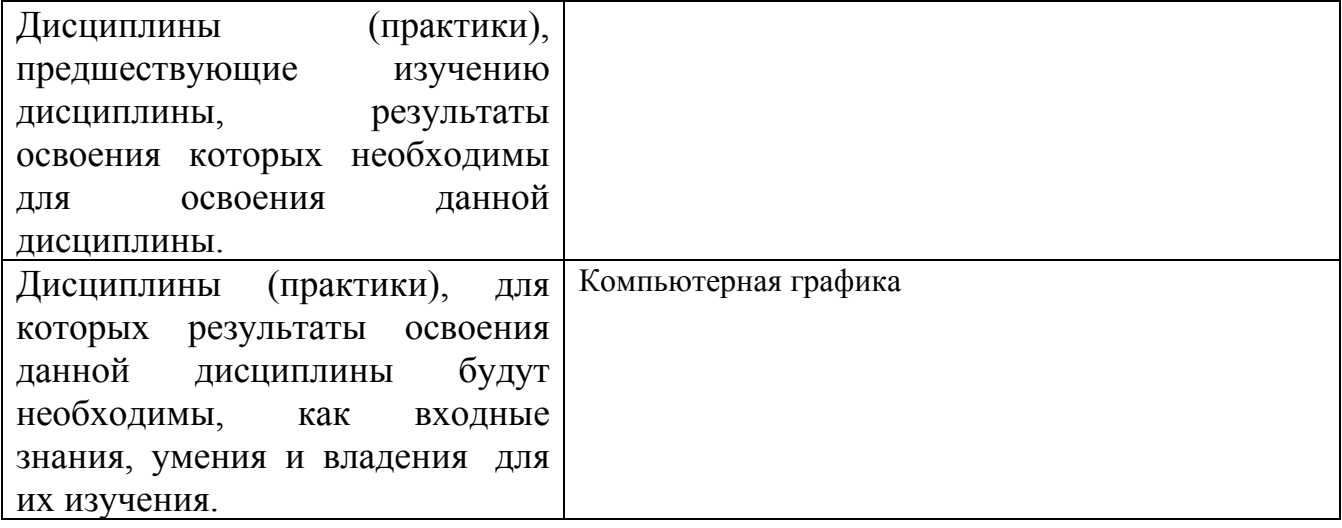

**3. Объем дисциплины в зачетных единицах с указанием количества академических часов, выделенных на контактную работу обучающегося с преподавателем (по видам учебных занятий) и на самостоятельную работу обучающегося**

Общий объем дисциплины в з.е. /час: 3 / 108 Форма промежуточной аттестации: Экзамен

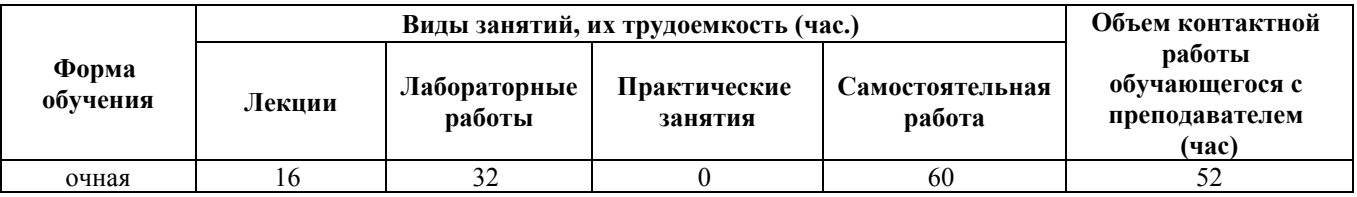

**4. Содержание дисциплины, структурированное по темам (разделам) с указанием отведенного на них количества академических часов и видов учебных занятий**

**Форма обучения: очная** *Семестр: 1*

**Лекционные занятия (16ч.)**

**1. Тема 1. Понятие информации. Значение информации. Информационные процессы: процессы сбора, хранения, обработки и передачи информации.**

**Тема 2. Предмет и структура информатики.**

**Тема 3. Теоретическая информатика. Формальные языки и грамматики. Элементы теории информации. {дискуссия} (2ч.)[1,2,3,4,7]** Тема 1. Понятие информации, свойства информации. Значение информации в современном обществе. Информационные процессы: процессы сбора, хранения и обработки информации в соответствии с поставленной задачей. Сообщения, сигналы, данные. Язык, знаки.

Тема 2. Предмет и структура информатики. Становление информатики как науки. Тема 3. Понятия алфавита, слова. Определение формального языка, формальной грамматики. Порождающие и распознающие грамматики.

**2. Тема 4. Способы представления числовой информации для хранения в памяти компьютера. Кодирование информации. Кодирование числовой информации. {лекция с разбором конкретных ситуаций} (2ч.)[1,2,3]** Тема 4.Понятие кодирования. Кодирование информации. Двоичное кодирование. Способы хранения и обработки числовой информации в памяти компьютера. Двоичное кодирование целых чисел. Двоичное кодирование вещественных чисел.

**3. Тема 5. Кодирование текстовой информации для представления в памяти компьютера.**

**Тема 6. Кодирование звуковой информации для представления в памяти компьютера. {лекция с разбором конкретных ситуаций} (1ч.)[1,2,3]** Тема 5. Способы представления текстовой информации для хранения и обработки в памяти компьютера. Системы кодирования текстовой информации ASCII, UNICODE и UTF-8.

Тема 6. Способы представления звуковой информации для хранения и обработки в памяти компьютера. Методы кодирования звуковой информации.

**4. Тема 7. Кодирование графической и видеоинформации для представления в памяти компьютера. {лекция с разбором конкретных ситуаций} (1ч.)[1,2,3]** Понятие растровой и векторной графики. Способы представления графической и видеоинформации для хранения в памяти компьютера. Цифровые модели преставления цвета. Классификация цветовых моделей кодирования цвета. Системы кодирования видео. Форматы графической данных. Форматы видеоданных Алгоритмы сжатия видеоданных.

**5. Тема 8. Логические основы компьютера. Тема 9. Аппаратные средства реализации информационных процессов. {лекция с разбором конкретных ситуаций} (2ч.)[1,2,3,4]** Тема 8. Элементы математической логики как модель работы микросхем компьютера. Логические элементы и логические схемы Тема 9. Аппаратные средства хранения и обработки информации. История создания и развития компьютерной техники. Поколения компьютеров. Понятие архитектуры

вычислительной системы. Основные типы архитектуры вычислительных систем Принстонская и гарвардская архитектуры. Состав и назначение основных элементов персонального компьютера, их характеристики.

**6. Тема 10. Аппаратные средства реализации информационных процессов. Процессоры. Системная шина. {лекция с разбором конкретных ситуаций} (1ч.)[1,2,3]** Аппаратные средства обработки информации: процессор.

Характеристики и принцип работы процессоров.

Типы процессоров.

Самые мощные компьютеры современности.

Средства передачи информации между функциональными элементами компьютера:системная шина. Назначение, состав системной шины.

**7. Тема 11. Аппаратные средства реализации информационных процессов. Запоминающие устройства. Периферийные устройства {лекция с разбором конкретных ситуаций} (1ч.)[1,2,3]** Запоминающие устройства, как средства хранения информации: классификация, принцип работы, основные характеристики. Типы запоминающих устройств. Ввод и вывод информации на внешние носители. Устройства ввода-вывода данных, их разновидности и основные характеристики.

**8. Тема 12. Программные средства реализации информационных процессов создания, хранения, поиска, и обработки информации. {лекция с разбором конкретных ситуаций} (2ч.)[1,2,3]** Классификация программного обеспечения.

Понятие системного, служебного и прикладного программного обеспечения: их назначение, возможности, структура. Операционные системы.

Функции операционных систем.

Файловая структура. Операции с файлами.

Прикладные программы и информационные технологии.

**9. 9. Тема 13. Базы данных. Способы поиска, хранения, обработки и анализа информации в базах данных. {лекция с разбором конкретных ситуаций} (2ч.)[1,2,3]** Назначение баз данных.

Модели данных.

Сетевая и иерархическая модели.

Реляционная модель, основные понятия: атрибут, домен, кортеж, отношение. Методы хранения, обработки и поиска информации в реляционных базах данных. Нормальные формы. Средства создания запросов и отчетов в базах данных Язык запросов SQL.

**10. Тема 14. Компьютерные сети. Сетевые компьютерные технологии. работа в локальных и глобальных компьютерных сетях. {лекция с разбором конкретных ситуаций} (1ч.)[1,2,3]** Локальные и глобальные сети. Сетевое оборудование. Принципы организации и основные топологии локальных вычислительных сетей. Сетевые протоколы. Принципы организации глобальных сетей. Интер-нет. Методы адресации в интернет. Сервисы Интернет. Способы поиска информации и представления ее в требуемом формате с использованием сетевых технологий.

## **11. Тема 15. основные требования информационной безопасности. Защита информации. {лекция с разбором конкретных ситуаций} (1ч.)[1,2,3]** Виды опасности и угрозы, возникающие в современном информационном обществе. Необходимость защиты информации.

Объекты и элементы защиты в компьютерных системах обработки данных. Средства защиты информации.

Разграничения доступа к информации.

Криптографический метод защиты информации.

Компьютерные вирусы и антивирусные программы.

Защита программных продуктов.

Обеспечение безопасности данных автономного компьютера.

Обеспечение безопасности данных при работе в сети.

#### **Лабораторные работы (32ч.)**

**1. Тема 3. Раздел: Элементы теории информации. Вычисление количества информации . {мини-лекция} (4ч.)[1,2,4]** Теория: определение количества информации. Формула Хартли.

Практика: решение задач на вычисление количества информации по формулам Хартли и Шеннона

**2. Тема 4. Раздел: Кодирование числовой информации (кодирование целых чисел). {мини-лекция} (2ч.)[1,2,3]** Теория: Кодирование целых чисел.

Практика: вычисление кодов целых чисел; проверка решения на компьютере в MS Excel (Open Office Calc))

**3. Тема 4. Раздел: Кодирование числовой информации (кодирование вещественных чисел). {мини-лекция} (4ч.)[1,2,3,4]** Теория: Вещественные числа с фиксированной точкой. Вещественные числа с плавающей точкой. Нормальное и нормализованное представление вещественного числа. Кодирование вещественных чисел.

Практика: вычисление кодов вещественных чисел; 3) проверка решений в MS Excel (Open Office Calc)

**4. Тема 8. Логические основы компьютера. Раздел: Логические выражения. {мини-лекция} (4ч.)[1,2,3,4]** Теория: Логические операции, логические переменные, логические выражения. Законы логики.

Практика: преобразования и вычисление логических выражений

**5. Тема 8. Логические основы компьютера. Раздел: Логические схемы. {мини-лекция} (2ч.)[1,2,3,4]** Теория: Логические схемы; методы построения логических схем.

Практика: Решение задач на построение логических схем

**6. Тема 12. Программные средства реализации информационных процессов. Раздел:**

**Текстовый процессор. Выполнение обработки текстовой информации в соответствии с поставленной задачей создания проектной документации. Форматирование текста и создание автоматизированного оглавления.**

**{тренинг} (2ч.)[7,8]** 1) Изучение операций форматирования текстов в текстовых процессорах (MS Word, OpenOffice Write);

2)Выполнение в текстовом процессоре задания по форматированию текстового документа с использованием стилей и формированию автоматизированного оглавления".

**7. Тема 12. Программные средства реализации информационных процессов. Раздел: Текстовый процессор. Выполнение обработки текстовой информации в соответствии с поставленной задачей создания проектной документации. Вставка рисунков и таблиц в документ. Формирование автоматизированного списка литературы {тренинг} (2ч.)[7,8]** 1)Изучение возможностей текстового процессора MS Word (OpenOffice Write) по вставке таблиц и изображений в текстовый документ, а также по формированию автоматизированного списка литературы для документа. 2) Выполнение задания по созданию в текстовом процессоре документа, содержащего таблицы и рисунки и имеющего автоматизированный список литературы.

**8. Тема 12. Программные средства реализации информационных процессов. Раздел: Табличные процессоры. Создание и форматирование таблиц. Организация обработки числовой информации в таблицах в соответствии с поставленной задачей выполнения расчетов и подведения итогов {тренинг} (4ч.)[5,7]** 1) Изучение возможностей табличного процессора MS Excel (OpenOffice Calc) по созданию и форматированию электронных таблиц;

2) выполнение задания по созданию и форматированию таблиц с использованием расчетных формул и операции подведения итогов.

**9. Тема 12. Программные средства реализации информационных процессов. Раздел: Табличные процессоры (cводные таблицы. Выполнение обработки текстовой и числовой информации в таблицах в соответствии с поставленной задачей визуализация результатов расчета в виде сводной таблицы и диаграмм. {тренинг} (2ч.)[5,7]** 1) Понятие сводной таблицы. Возможности табличного процессора MS Excel (OpenOffice Calc) по созданию сводных таблиц и диаграмм.

3) Выполнение задания «Создание сводной таблицы». Презентация полученных результатов в виде диаграмм.

**10. Тема 12. Применение компьютерных презентаций для представления материалов архитектурных проектов. Создание презентации в MS PowerPoint (OpenOffice Impress). {тренинг} (2ч.)[3]** Разработка макетов компьютерных презентации и создание по ним презентаций для представления материалов архитектурных проектов в MS PowerPoint (OpenOffice Impress). Использование анимации и вставка видеоматериалов в презентацию.

**11. Тема 13. Базы данных. Создание базы данных для сбора, обработки и анализа информации в соответствии с поставленной задачей. {работа в малых группах} (2ч.)[1,2,3,6]** Теория: Реляционная модель, основные понятия. Практика:

1) Знакомство с СУБД MS Access (OpenOffice Base)

2) Выполнение задания «Создание и наполнение базы данных в СУБД MS

Access (OpenOffice Base)».

**12. Тема 13. Базы данных. Выполнение поиска и обработки информации в базе данных соответствии с поставленной задачей. Создание отчета. {работа в малых группах} (2ч.)[1,2,3,6]** Теория: Построение запросов в базе данных.. Язык запросов SQL.

Практика: Выполнение задания «Построение запросов и создание отчетов в СУБД MS Access (OpenOffice Base)».

# **Самостоятельная работа (60ч.)**

**1. Подготовка к лабораторной работе 1 (Тема 3).(1ч.)[1,2,4]** 1) изучить конспект лекций и литературу по темам 1- 3.

2) ответить на контрольные вопросы по темам 1-2 (из лекции).

**2. Подготовка к лабораторной работе 2. (Тема 3).(1ч.)[1,2,4]** 1) Повторить теоретический материал Темы 3;

2) закончить выполнение лабораторной работы 1 и оформить результаты для проверки;

Выполнить домашнюю работу по теме 3. Создание формальной грамматики.

**3. Подготовка к лабораторной работе 3 (Teма 4. Раздел: Кодирование числовой информации (кодирование целых чисел)).(2ч.)[1,2,3]** 1) закончить выполнение лабораторной работы 2 и оформить результаты для проверки.

1) изучить конспект лекций и литературу по теме 4 Раздел: Кодирование числовой информации (кодирование целых чисел).

**4. Подготовка к лабораторной работе 4 (Тема 4. Раздел: Кодирование вещественных чисел).(2ч.)[1,2,3]** 1) Закончить выполнение лабораторной работы 3 и оформить результаты для проверки.

2) Изучить теоретический материал Темы 4. Раздел: Кодирование вещественных чисел.

**5. Подготовка к лабораторной работе 5 (Тема 8).(2ч.)[1,2,3,4]** 1) закончить выполнение лабораторной работы 4 и оформить результаты для проверки;

2) изучить конспект лекций и литературу по темам 5-8;

3) выполнить домашнее задание на вычисление объема двоичного кода текстовой и графической информации.

**6. Подготовка к контрольной работе 1.(2ч.)[1,2,3,4]** 1) Повторение материалов лекций и лабораторных работ по темам 3-7;

2) решение дополнительных задач по темам 3-7)

**7. Подготовка к лабораторной работе 6 (Тема 8).(2ч.)[1,2,3,4]** Повторить теоретический материал к лабораторной 5; 2) закончить выполнение лабораторной работы 5 и оформить результаты для проверки.

**8. Подготовка к лабораторной работе 7, Тема 12 Раздел: Текстовые процессоры (форматирование текста, стили).(2ч.)[7,8]** 1) изучить конспект лекций и литературу по теме 12 Раздел. Текстовые процессоры. (форматирование текста, стили).; 2) закончить выполнение лабораторной работы 6 и оформить результаты для проверки.

**9. Подготовка к лабораторной работе 8. Тема 12 Раздел: Текстовый процессор. Вставка рисунков и таблиц в документ)).(2ч.)[7,8]** 1) Повторить теоретический материал к лабораторной 7; 2) закончить выполнение лабораторной работы 7 и оформить результаты для проверки.

**10. Подготовка к контрольной работе 2(2ч.)[1,2,3,4]** 1) Повторение материалов лекций и лабораторных работ по теме 8; 2) решение дополнительных задач по теме 8)

**11. Подготовка к лабораторной работе 9. Тема 12 (Работа с табличным процессором. Создание и форматирование таблиц).(2ч.)[5,7]** 1)Изучить литературу по теме 12 Раздел: Табличные процессоры. Создание и форматирование таблиц; закончить выполнение лабораторной работы 8 и оформить результаты для проверки.

**12. Подготовка к лабораторной работе 10 Тема 12 Раздел: Табличные процессоры.(2ч.)[5,7]** Повторить теоретический материал к лабораторной 9; 2) закончить выполнение лабораторной работы 9 и оформить результаты для проверки;

**13. Подготовка к лабораторным работам 11-12. Тема 13 Базы данных.(2ч.)[1,2,3,6]** 1)Изучить конспект лекций и литературу по теме 13 Базы данных; 2) закончить выполнение лабораторной работы 10 и оформить результаты для проверки;

**15. Подготовка к экзамену(36ч.)[1,2,3,4]** Повторение материалов курса по конспектам лекций и рекомендованной литературе. Решение дополнительных задач

## **5. Перечень учебно-методического обеспечения самостоятельной работы обучающихся по дисциплине**

Для каждого обучающегося обеспечен индивидуальный неограниченный доступ к электронно-библиотечным системам: Лань, Университетская библиотека он-лайн, электронной библиотеке АлтГТУ и к электронной информационно-образовательной среде:

1. Михаилиди И.М. Основы информатики: Учебно-методическое пособие. [Электронный ресурс]. – Барнаул, 2013.

– Дата первичного размещения: 03.07.2013. Обновлено: 05.04.2016.– 113 c.– ЭБС АлтГТУ. Режим доступа: http://elib.altstu.ru/eum/download/arxdi/tutorial\_OI.pdf

2. Михаилиди И.М. Информатика: Слайды к курсу лекций [Электронный ресурс], Барнаул, 2013. –

Дата первичного размещения: 03.07.2013. Обновлено: 05.04.2016.- Доступ из ЭБС АлтГТУ: http://elib.altstu.ru/eum/download/arxdi/Mihailidi-infprez.pdf

# **6. Перечень учебной литературы**

6.1. Основная литература

3. Грошев, А.С. Информатика : учебник для вузов / А.С. Грошев. - М. ;

Берлин : Директ-Медиа, 2015. - 484 с. – Доступ из ЭБС «Университетская библиотека online». Режим доступа: https://biblioclub.ru/index.php?page=book&id=428591

6.2. Дополнительная литература

4. Забуга, А.А. Теоретические основы информатики / А.А. Забуга. - Новосибирск : НГТУ, 2013. - 168 с.: – Доступ из ЭБС «Университетская библиотека online». Режим доступа: https://biblioclub.ru/index.php?page=book&id=258592

## **7. Перечень ресурсов информационно-телекоммуникационной сети «Интернет», необходимых для освоения дисциплины**

5. Обучение работе с Excel [Электронный ресурс]: офиц. сайт. – www.microsoft.com. – Режим доступа: https://support.office.com/ruru/article/%D0%9E%D0%B1%D1%83%D1%87%D0%B5%D0%BD%D0%B8%D0% B5-%D1%80%D0%B0%D0%B1%D0%BE%D1%82%D0%B5-%D1%81-Excel-9bc05390-e94c-46af-a5b3-d7c22f6990bb?ui=ru-RU&rs=ru-RU&ad=RU

6. Обучение работе с Access [Электронный ресурс]: офиц. сайт. – www.microsoft.com. – Режим доступа: https://support.office.com/ruru/article/%D0%9E%D0%B1%D1%83%D1%87%D0%B5%D0%BD%D0%B8%D0% B5-%D1%80%D0%B0%D0%B1%D0%BE%D1%82%D0%B5-%D1%81-Accessa5ffb1ef-4cc4-4d79-a862-e2dda6ef38e6?ui=ru-RU&rs=ru-RU&ad=RU

7. Казиев. А.Л. Введение в информатику [Электронный ресурс] : офиц. сайт. – www.intuit.ru. – Режим доступа: http://www.intuit.ru/studies/courses/108/108/info

8. Обучение работе с Word [Электронный ресурс]: офиц. сайт. – www.microsoft.com. – – Режим доступа:

https://support.office.com/ru-

ru/article/%D0%9E%D0%B1%D1%83%D1%87%D0%B5%D0%BD%D0%B8%D0% B5-%D1%80%D0%B0%D0%B1%D0%BE%D1%82%D0%B5-%D1%81-Word-7bcd85e6-2c3d-4c3c-a2a5-5ed8847eae73?ui=ru-RU&rs=ru-RU&ad=RU

## **8. Фонд оценочных материалов для проведения текущего контроля успеваемости и промежуточной аттестации**

Содержание промежуточной аттестации раскрывается в комплекте контролирующих материалов, предназначенных для проверки соответствия уровня подготовки по дисциплине требованиям ФГОС, которые хранятся на кафедре-разработчике РПД в печатном виде и в ЭИОС.

Фонд оценочных материалов (ФОМ) по дисциплине представлен в приложении А.

## **9. Перечень информационных технологий, используемых при осуществлении образовательного процесса по дисциплине, включая перечень программного обеспечения и информационных справочных систем**

Для успешного освоения дисциплины используются ресурсы электронной информационнообразовательной среды, образовательные интернет-порталы, глобальная компьютерная сеть Интернет. В процессе изучения дисциплины происходит интерактивное взаимодействие обучающегося с преподавателем через личный кабинет студента.

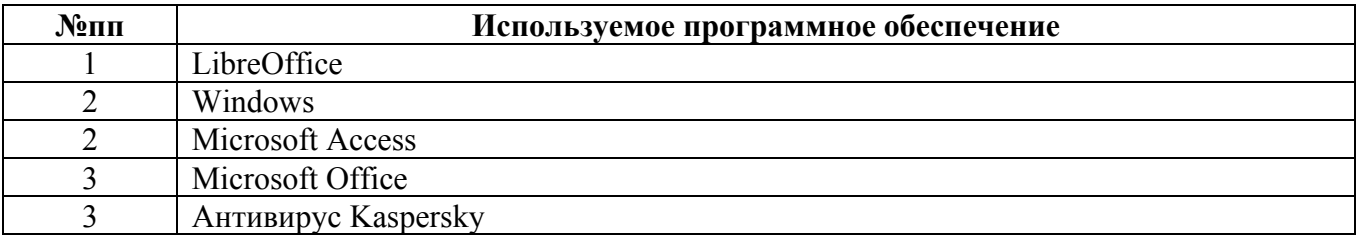

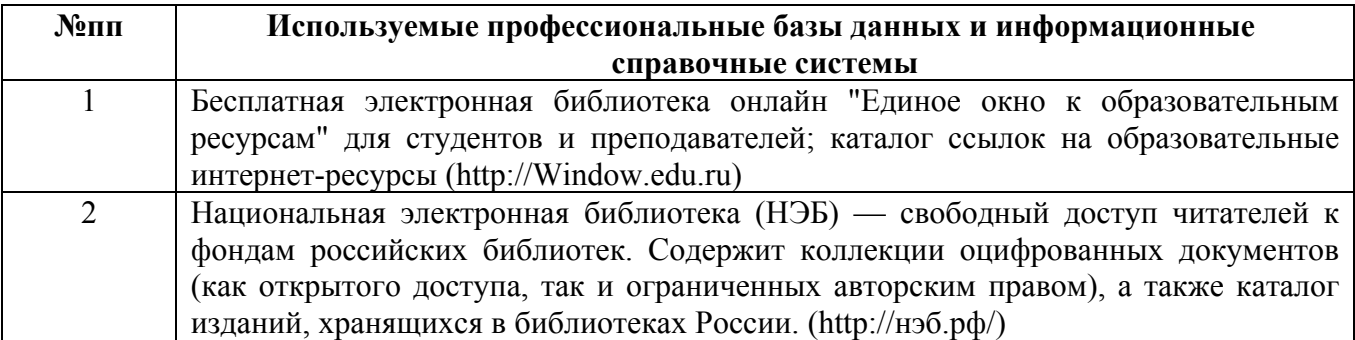

#### **10. Описание материально-технической базы, необходимой для осуществления образовательного процесса по дисциплине**

**Наименование специальных помещений и помещений для самостоятельной работы** учебные аудитории для проведения учебных занятий помещения для самостоятельной работы

Материально-техническое обеспечение и организация образовательного процесса по дисциплине для инвалидов и лиц с ограниченными возможностями здоровья осуществляется в соответствии с «Положением об обучении инвалидов и лиц с ограниченными возможностями здоровья».